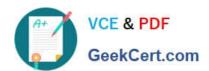

# 1Z0-1075-20<sup>Q&As</sup>

Oracle Manufacturing Cloud 2020 Implementation Essentials

## Pass Oracle 1Z0-1075-20 Exam with 100% Guarantee

Free Download Real Questions & Answers PDF and VCE file from:

https://www.geekcert.com/1z0-1075-20.html

100% Passing Guarantee 100% Money Back Assurance

Following Questions and Answers are all new published by Oracle
Official Exam Center

- Instant Download After Purchase
- 100% Money Back Guarantee
- 365 Days Free Update
- 800,000+ Satisfied Customers

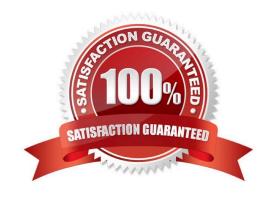

## https://www.geekcert.com/1z0-1075-20.html

#### **QUESTION 1**

Identify the three sources from which supply chain orchestration (SCO) can create the work orders.

- A. Order Management
- B. Quality
- C. Inventory Min-Max Planning
- D. Procurement
- E. Planning

Correct Answer: ADE

#### **QUESTION 2**

In your customer\\'s manufacturing facility, different types of Movement Requests are created. Key manufacturing components are issued to the work orders form the manufacturing subinventory. The manufacturing subinventory receives its supplies form the Warehouse subinventory through automatically created Movement Requests. Which type of Movement Requests should you use to fill the manufacturing subinventory form the Warehouse subinventory?

- A. Batch Wave Movement Requests
- B. Pick Wave Movement Requests
- C. Replenishment Requests
- D. Requisition Movement Requests

Correct Answer: D

#### **QUESTION 3**

In what three ways can you set the overcompletion tolerance for a subcomponent yield, so the job order can report the excess production completion?

- A. Overcompletion Tolerance Type = Amount, value > 0
- B. Overcompletion Tolerance Type = Amount, value = 0
- C. Overcompletion Tolerance Type = Percentage, value = 100
- D. Overcompletion Tolerance Type = Percentage, value > 0
- E. Overcompletion Tolerance Type = Percentage, value = 0

Correct Answer: BDE

## https://www.geekcert.com/1z0-1075-20.html

2024 Latest geekcert 1Z0-1075-20 PDF and VCE dumps Download

#### **QUESTION 4**

An employee is responsible for dealing with different manufacturing practices and processes, machines, tools and equipment that turn raw material into a product. Which seeded job role must this employee be provided with?

- A. Manufacturing Engineer
- B. Production Engineer
- C. Production Operator
- D. Manufacturing Supervisor
- E. Production Supervisor

Correct Answer: A

#### **QUESTION 5**

One of the key execution capabilities that Oracle Manufacturing Cloud offers is that you can generate and manage work order exceptions.

Which option shows the production exception types that can be reported by the production operator?

- A. Work Area, Work Center, and Resources
- B. Work Center and Resources
- C. Resources and Components
- D. Work Area, Work Center, Resources, and Components
- E. Work Area, Work Center, Resources, Components, and Miscellaneous

Correct Answer: C

<u>1Z0-1075-20 VCE Dumps</u> <u>1Z0-1075-20 Practice Test</u>

1Z0-1075-20 Study Guide